## Datenblatt

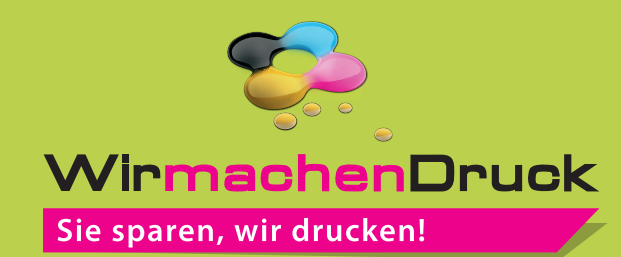

Block mit Deckblatt DIN lang hoch, 5/0-farbig, 25 Blatt

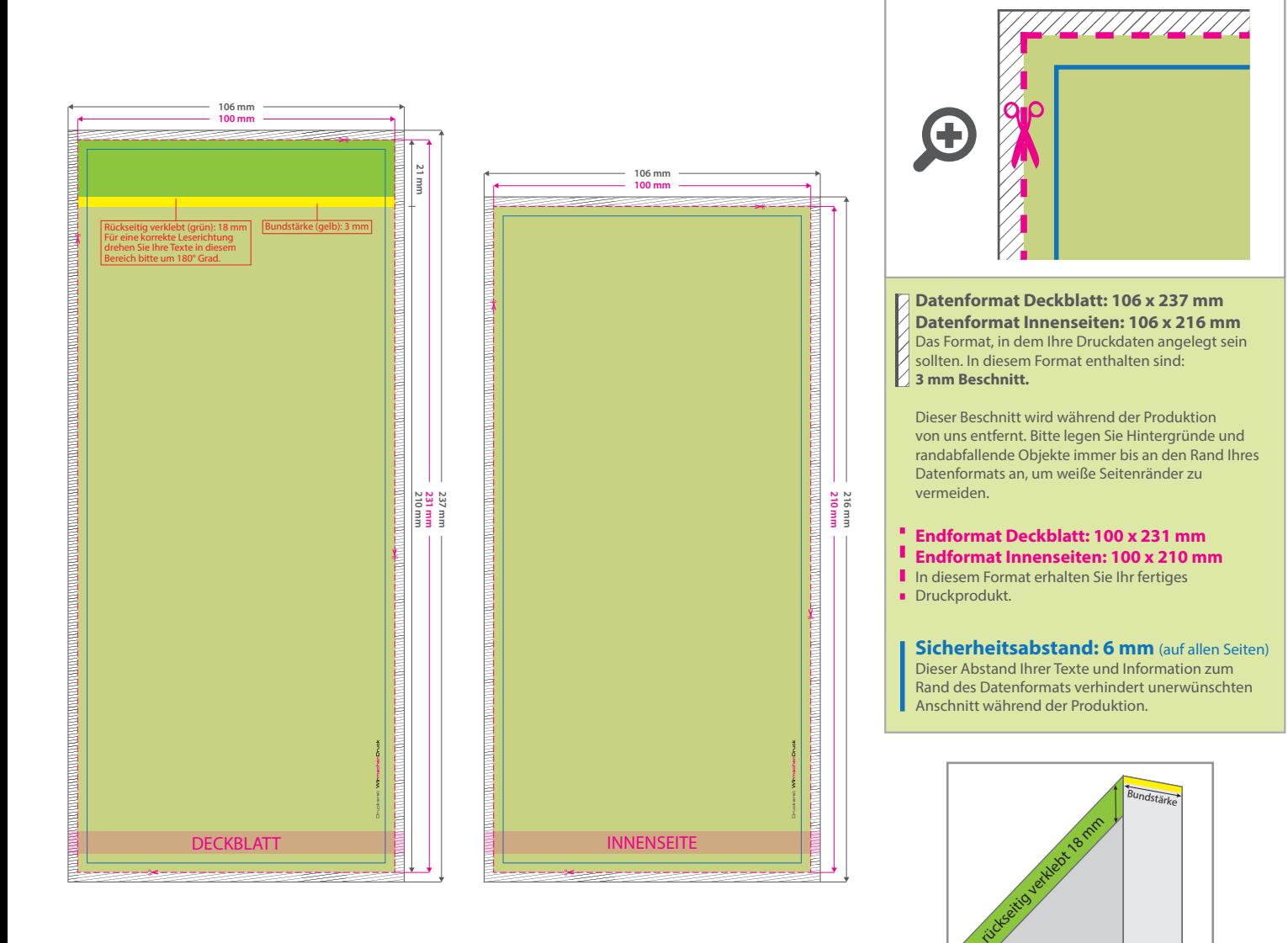

## 5 Tipps zur fehlerfreien Gestaltung Ihrer Druckdaten

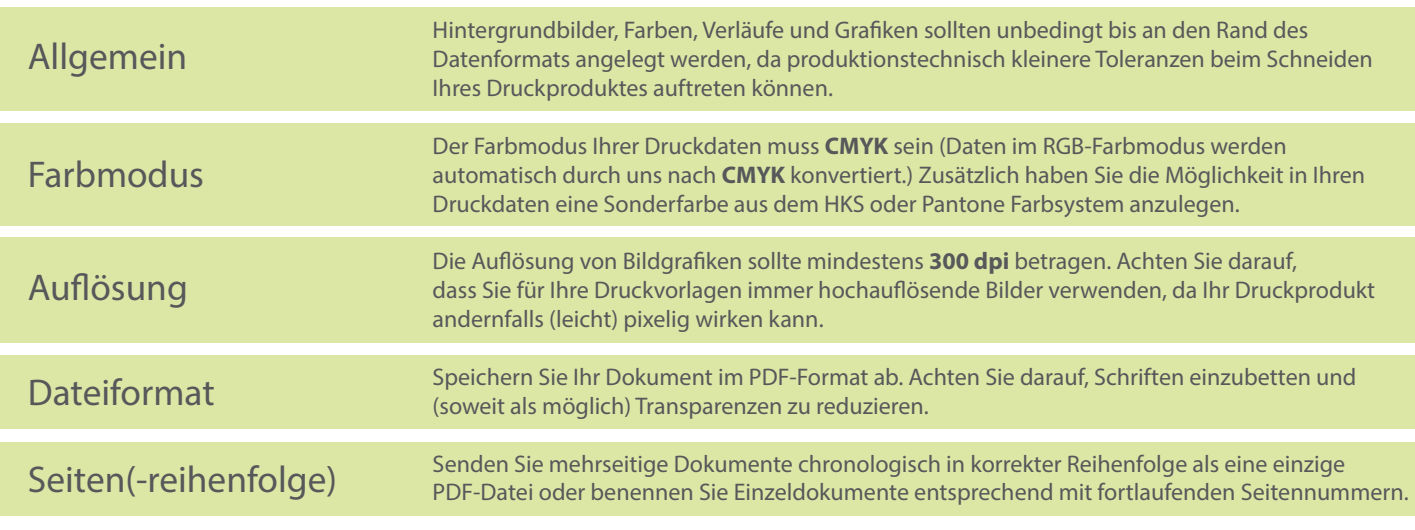